$\sqrt{11108(23 - AVA L6)}$ 

CAMPOS VETORIAIS

Def: Un compo retorial e'une funcée  $\overrightarrow{F}$ : 52 CIR<sup>m</sup> -> IR<sup>m</sup>  $(a_{1}, a_{2}, ..., a_{m}) \rightarrow (f_{1}, (a_{1}, ..., a_{m}), ..., f_{m}, (a_{1}, ..., a_{m}))$ 

Dessa, forme, por exemple, operatores lineaus.<br>estudados na algebra linear podem ser pensandos como campos vétorios Motarelmente, como co nome diz, nanos 1 suices (Mr, m/m) como un vetos do Rm e mée come simplement un pouts no 12m, mits entore hoje correspondencia binnésoce entre ponts exetor.  $EXEMPUS: F:PLCH2^2 \rightarrow IR^2$ ,  $\vec{F}(1, 1) = \vec{1} + \vec{2}$  $\vec{P}(y, y) = (y, a)$  $\lceil \gamma \cdot \gamma \rceil$  $=(\omega,\omega)$  $(0,1)$  $(0, 0)$  $(1,1)$  $(4, 1)$  $(0, -1)$  $(-1, 0)$  $(-1,-1)$  $(-1, -1)$  $(0, 2)$  $(2,0)$ 

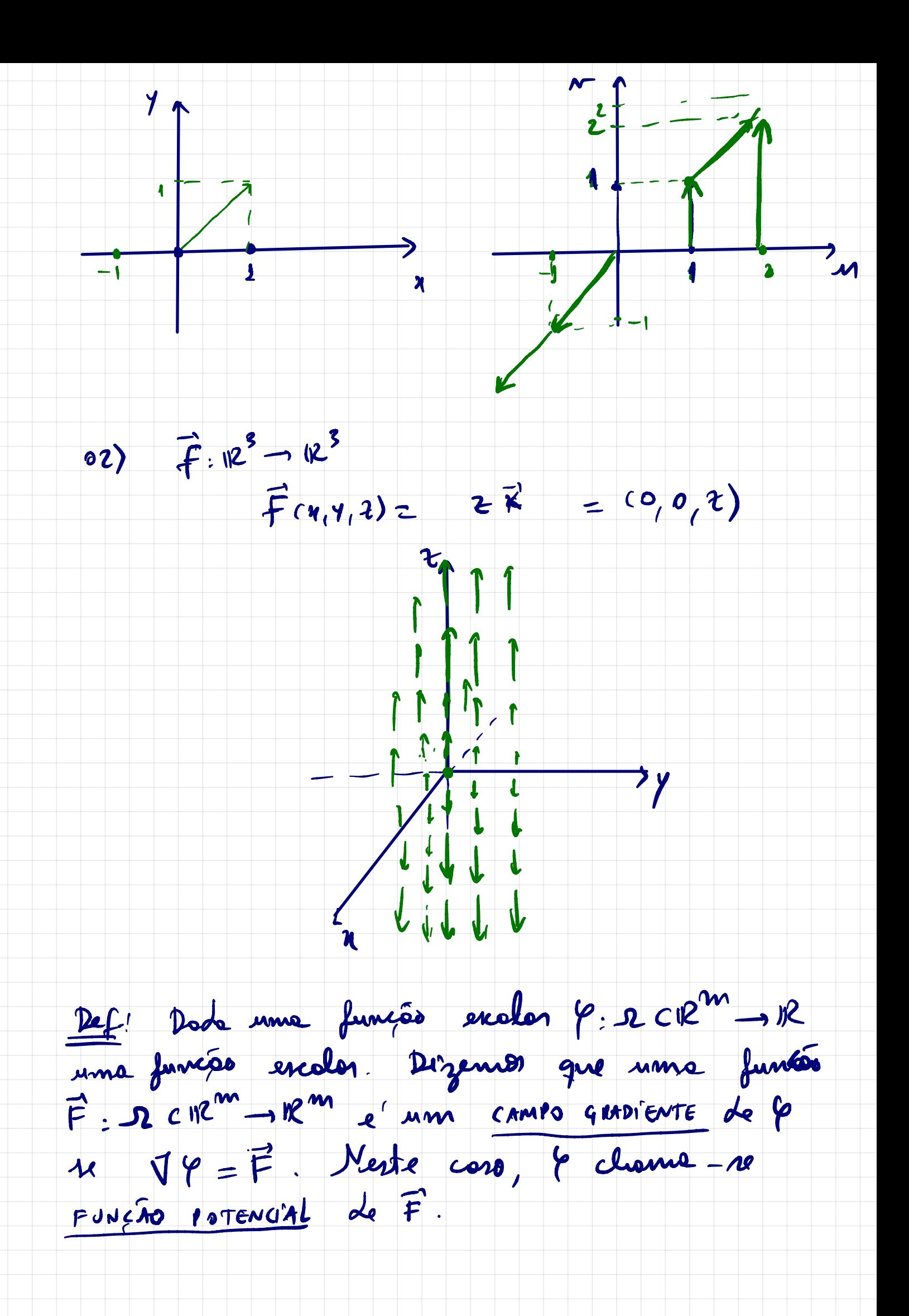

Obs. O compo gradiente clience-re também de CAMPO CONSERVATI'UD Obs: drembourbe de criterie I; dede f: RCR "-1R  $z = f(x_L, x_L, ..., x_m)$  ; entre  $\nabla f = (\frac{\partial f}{\partial x_1}, \frac{\partial f}{\partial x_2}, \frac{\partial f}{\partial x_3}, \dots, \frac{\partial f}{\partial x_m})$ EXEMPLO Dode F (v, 4) = (42x+4)  $\vec{i}$  + (2xy+4y-5)  $\vec{j'}$ . quel c'a função potencial 6, recevition Solutre: Querenses que  $\vec{v} = \vec{F}$ , i.e.  $\left(\frac{d\varphi}{d\chi}, \frac{d\varphi}{d\gamma}\right) = \left(\gamma^2 + i\chi + 4, 2\chi + 4\gamma - 5\right)$ Deno:<br> $\frac{\partial \varphi}{\partial x} = y^2 + 2z + 4$ <br> $\zeta \times y = 2xy + 4y - 5$ <br> $\zeta \times y = 2xy + 4y - 5$  $\frac{6}{x}(r, y) = \int \frac{26}{x} dx = \int (y^2 + 1x + 4) dx$ =  $y^2x + x^2 + 4z + g(y)$ Denivende en Y, nomos encontrer,

 $\varphi(\eta, y) = \gamma^2 x + 1^2 + 4x +$  $+ \partial ( \lambda )$ 

 $\frac{24}{24}$  = 2xy +g<sup>2</sup>(y). gisy). Compreendas com  $(+)$ , vem:

 $2x/1$  $+q'(y)=\frac{26}{2y}=2x^{2}+$  $+41 - 5$ **//** 

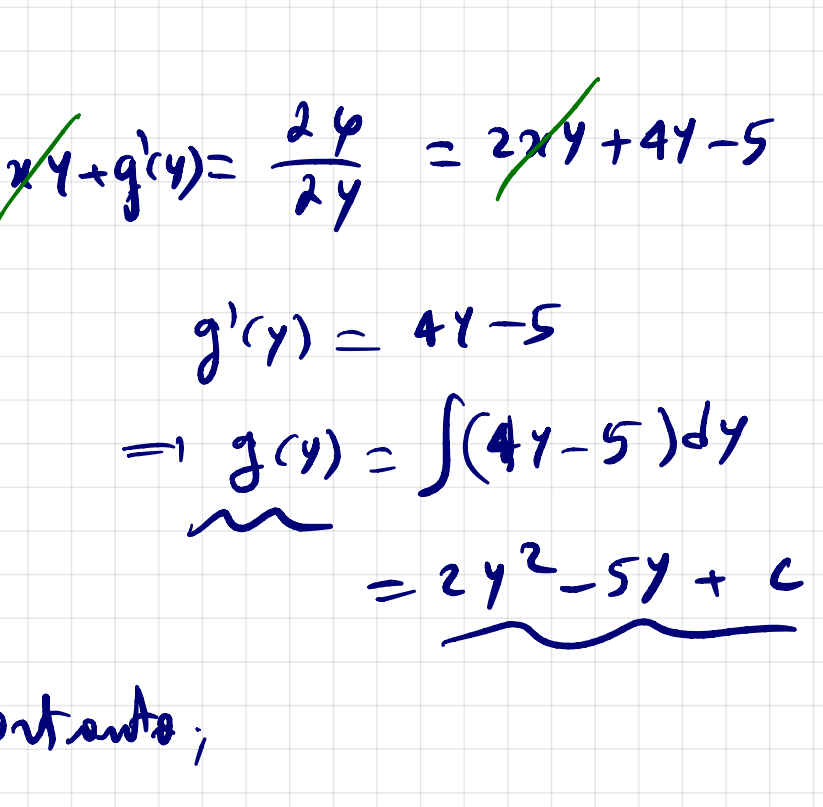

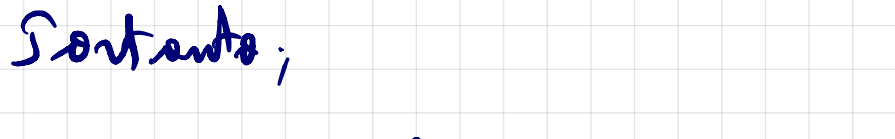

 $\mathbf{Y}(x,y) = y^2x + z^2 + 4x + 3(y)$ 

=  $\{ (x,y) = \gamma^2 x + x^2 + 4x + 2y^2 - 5y + C$ 

e<sup>r</sup> uma função potencial pour E.

De fato:  $\mathbf{\nabla}P=\begin{pmatrix}\frac{\partial P}{\partial \epsilon}\\ \end{pmatrix},\frac{\partial P}{\partial y}$ 

=  $(Y^2 + 2x + 4, 2xy + 4y - 5) = \overline{F}(a, y)$ 

TEOREMA: Je MeN 100 dues fumées de dues  $\frac{a_{\mathcal{M}}}{a_{\mathcal{V}}}$  e  $\frac{d_{\mathcal{N}}}{da_{\mathcal{U}}}$  forem contrienes neste bole, entio  $M(x,y) \overrightarrow{i} + N(x,y) \overrightarrow{j}$  reve um graditaite re, e somente re,  $\frac{\partial M}{\partial y} = \frac{\partial N}{\partial x}$ . Sodemos aplicar este teoreme ao exemplo antevon. De fato;  $\vec{P}(9,9) = (9^2+2x+4)\vec{L} + (2x+4y-5)\vec{L}$  $= M(x,y) \overrightarrow{i} + N(x,y) \overrightarrow{f}$  $M = Y^2 + 2x + 4 \Rightarrow \frac{MN}{2y} = 2y$ <br>  $N = 2xY + 4Y - 5 \Rightarrow \frac{MN}{2x} = 2y$ <br>  $\frac{2M}{2y} = \frac{2N}{2x}$ de fets une EXEMPIU: Ie F (2, 4) =  $(\frac{1}{y}, -\frac{x}{y^2})$ , prove que F et conservative e aclie une funcée potenciel  $\varphi$  para  $\overline{F}$ .

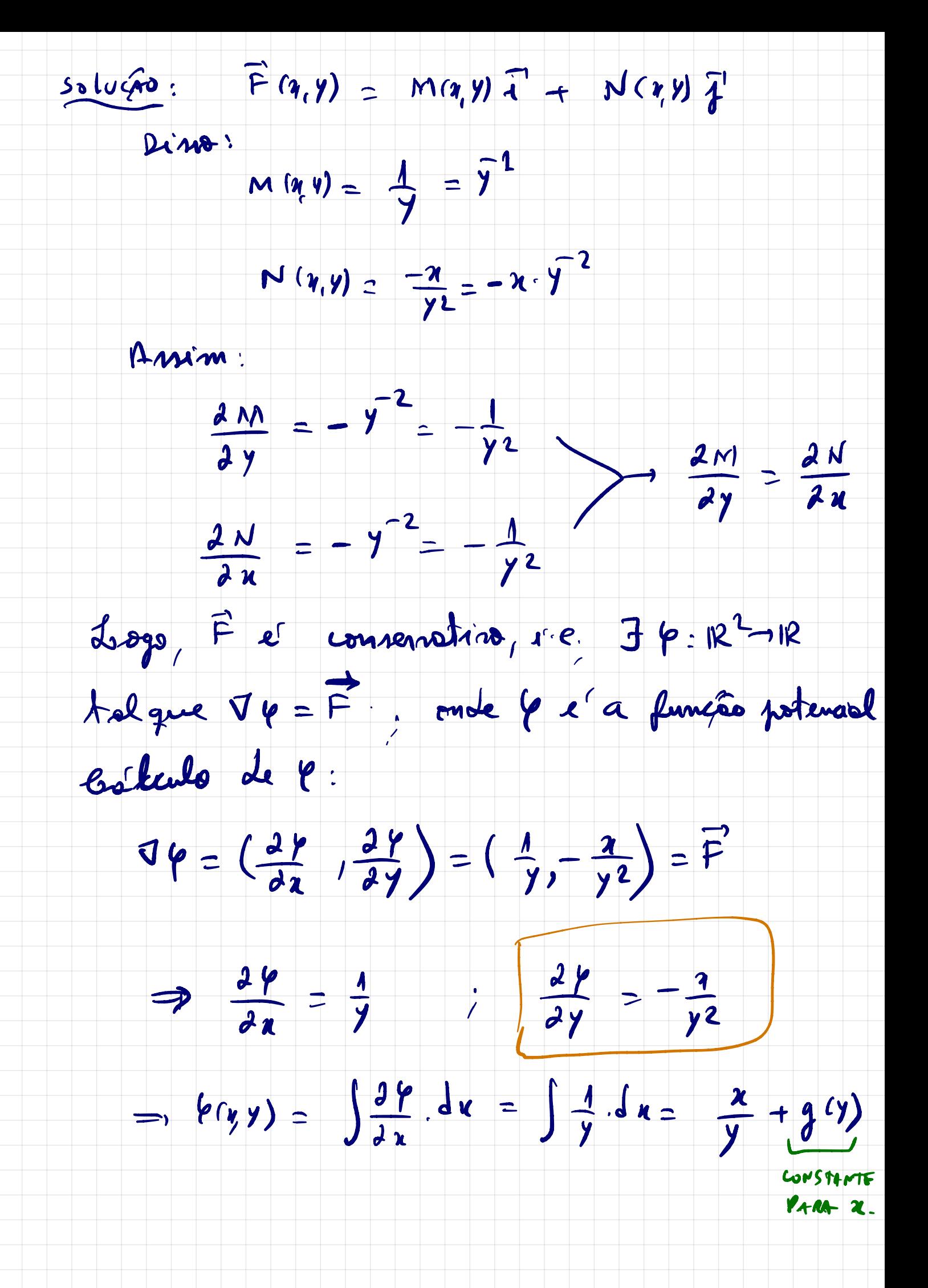

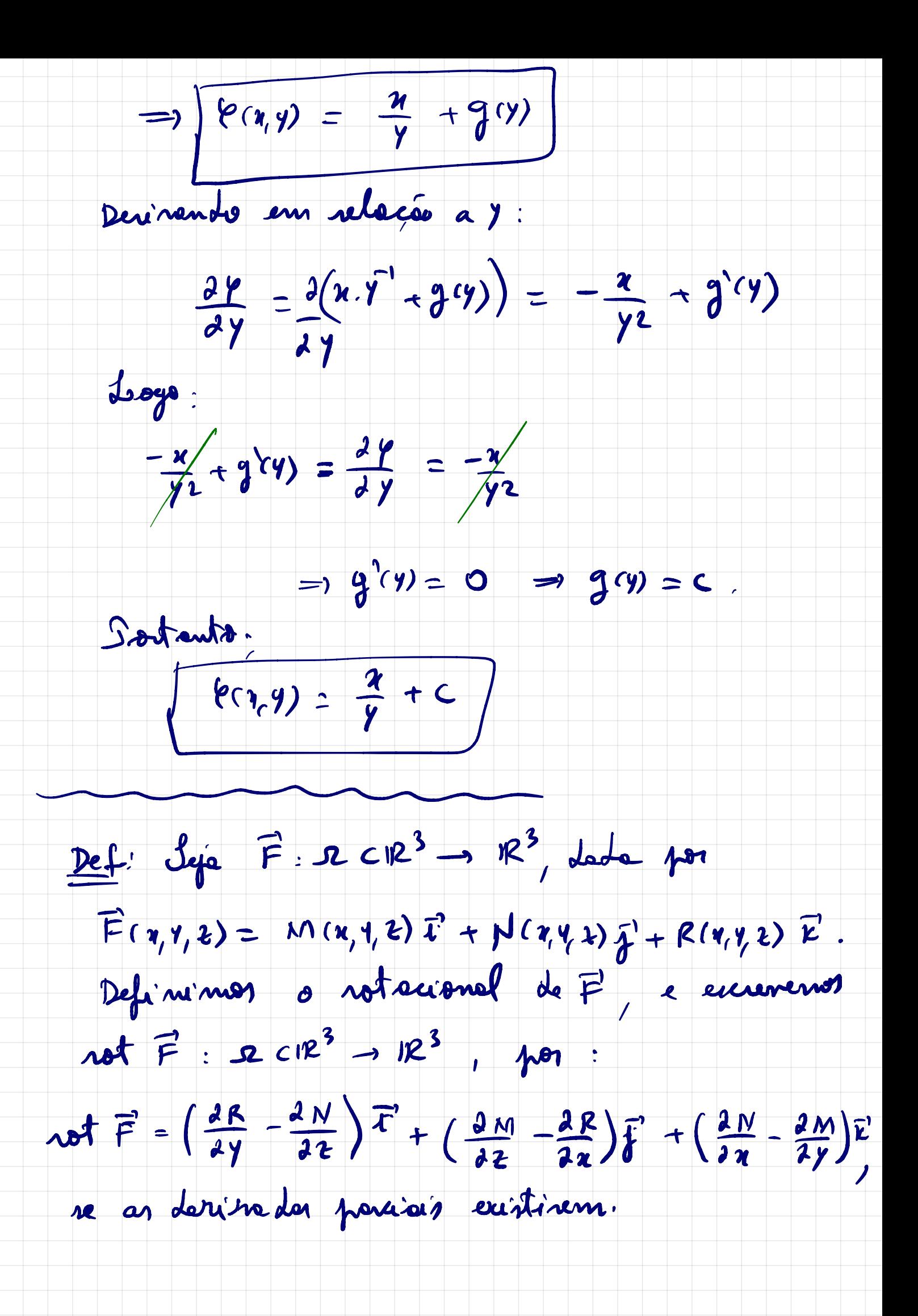

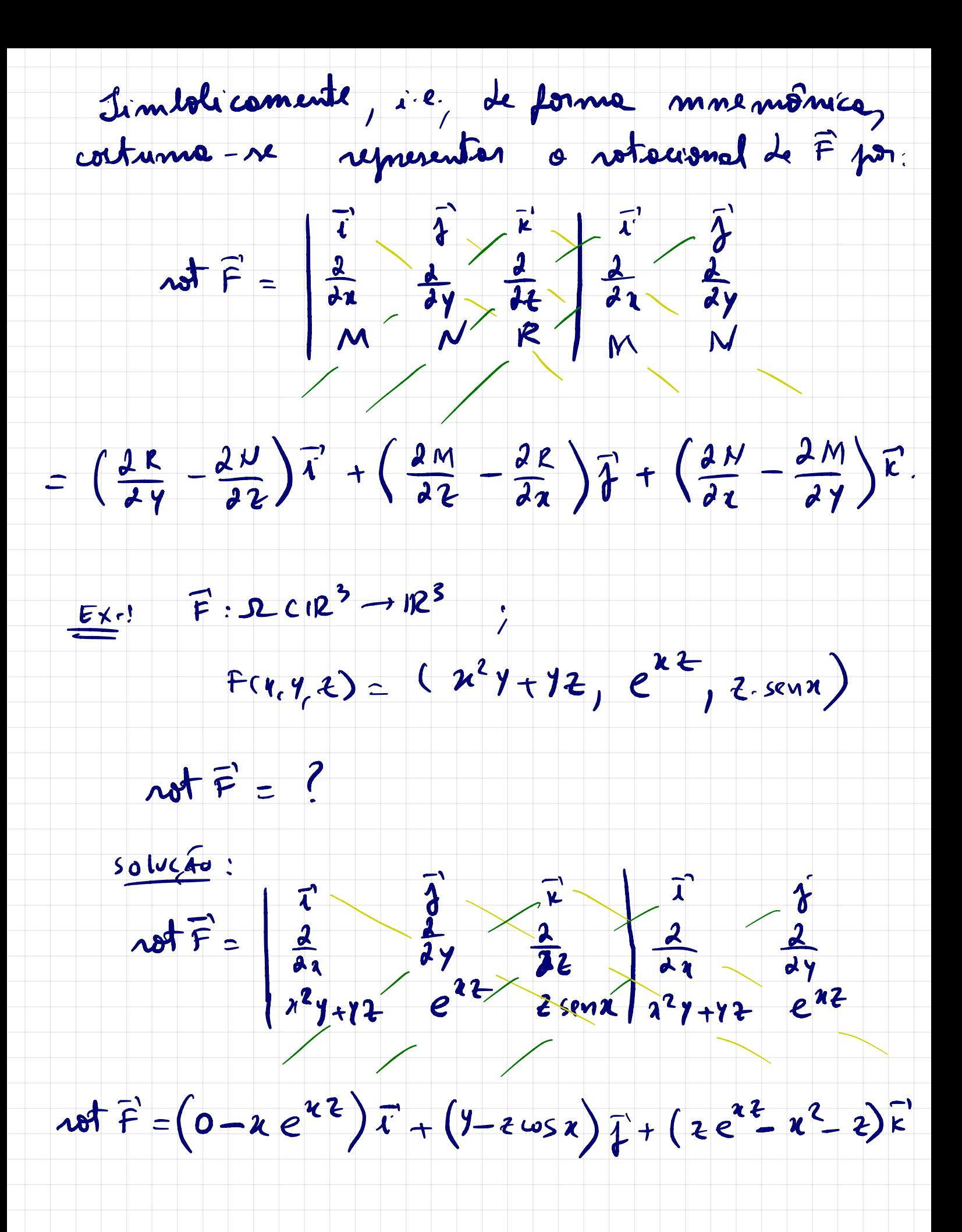

Defi Jeja F: 2 CIR3 - 1R3 compondroual,  $\vec{F}(\gamma, \gamma, \epsilon) = M(\gamma, \gamma, \epsilon) \vec{\tau} + N(\gamma, \gamma, \epsilon) \vec{\jmath} + R(\gamma, \gamma, \epsilon) \vec{\kappa}.$ Definimen odivergente de F por:

 $dirF:ICIR^3\rightarrow IR$ 

dir  $F = \frac{2M}{d\chi} + \frac{2N}{d\gamma} + \frac{2R}{2\epsilon}$ 

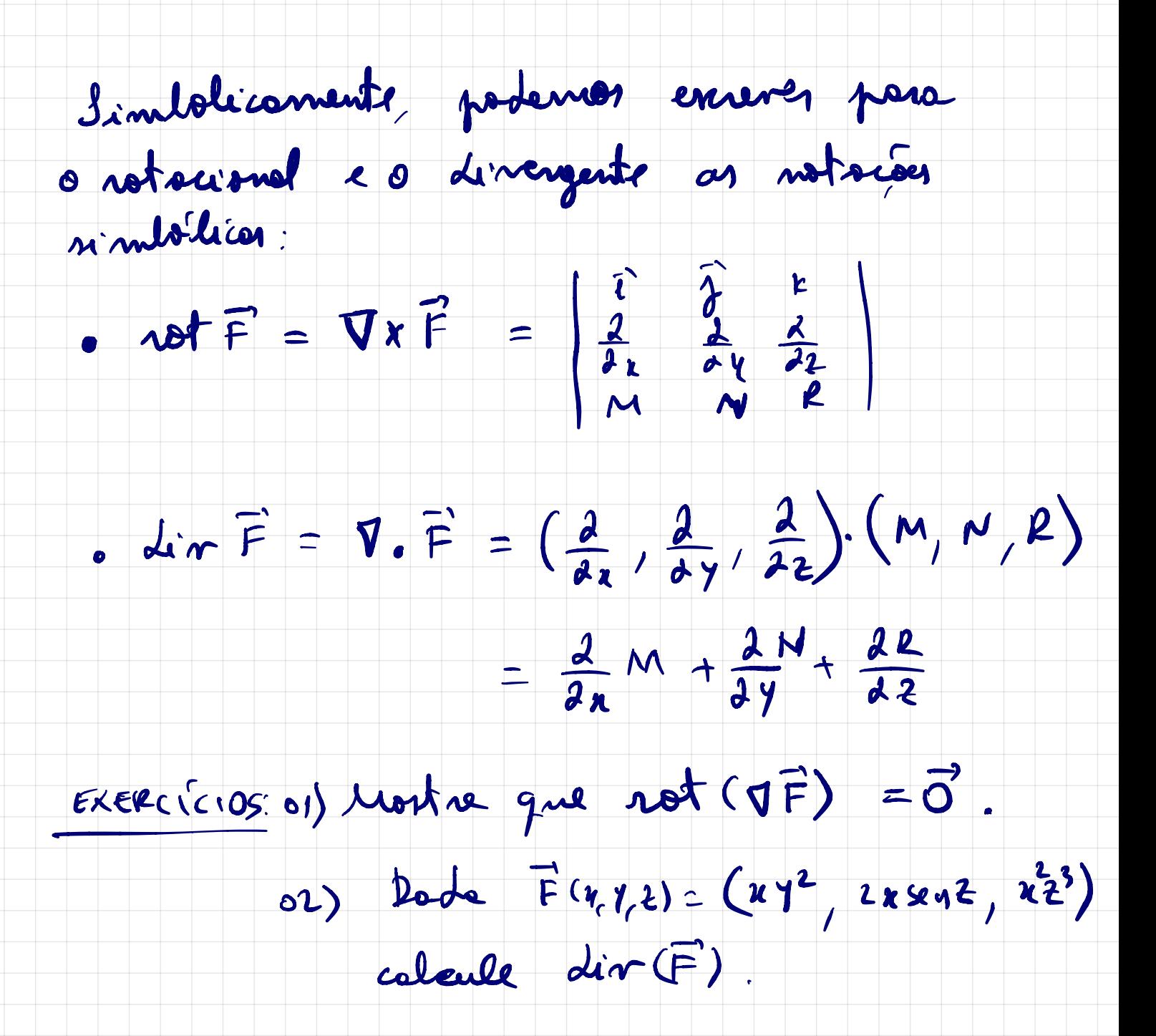